## Hard Drive Disk Video Reader Tool for PC

This is a tool which is used to read video from hard drive disk under Windows OS environment. Because DVR video is recorded to hard drive disk, if we do not use this tool, we can't watch the video in the hard drive disk under Windows OS environment. This tool provides functions including video playing, saving and searching. Just need to connect hard drive disk to PC, and then open this tool, we can read the contents of hard drive disk.

- 2. Decompress

  ExtDiskRead v1.0.1.xx.rar to your PC. And then we have these documents player. exe

  | Player. exe | is a player. exe |
- 2. Connect hard drive disk to PC.
- 3. Open the tool and then we can view the contents in the hard drive disk.

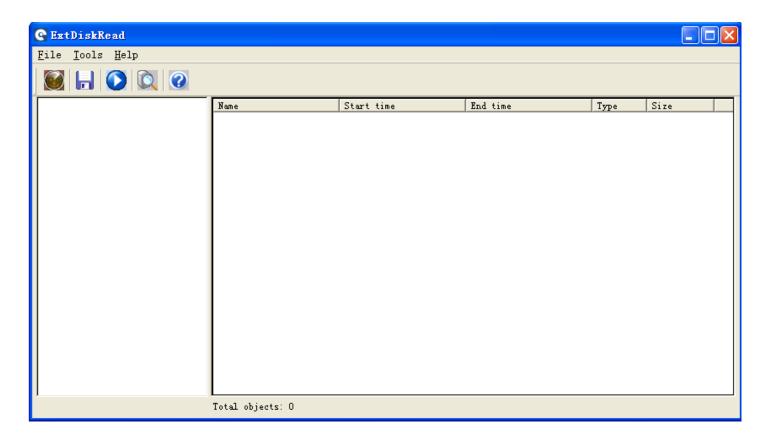

Before connecting the hard drive disk to PC.

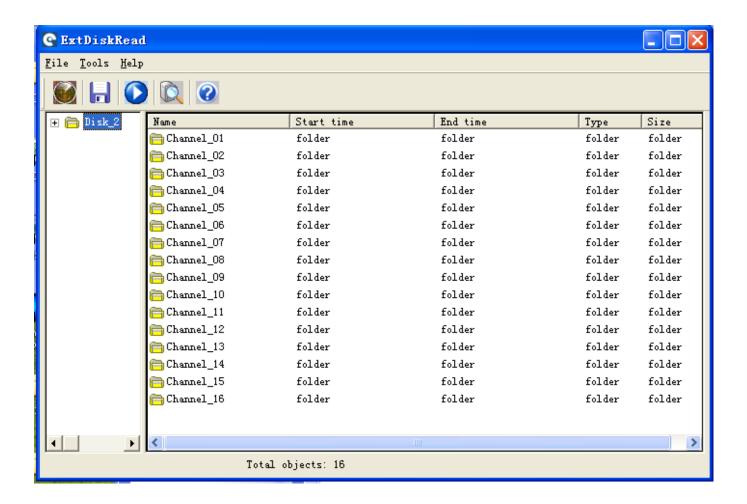

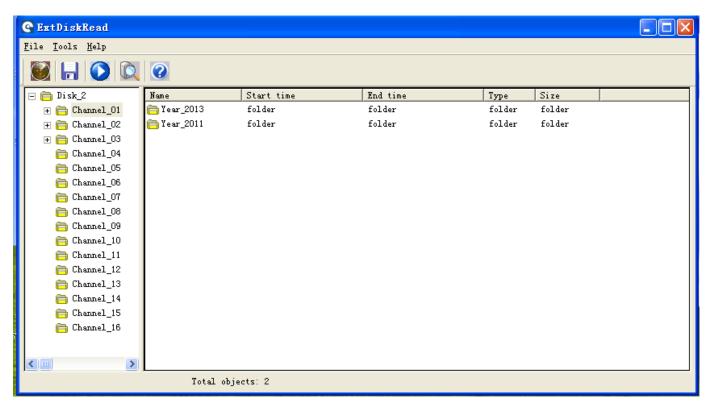

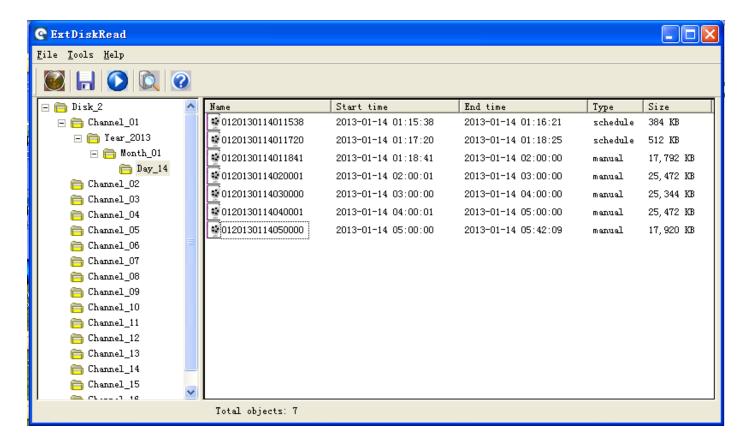

After connecting hard drive disk to PC. As we can see, tool can read the contents of the hard drive disk.

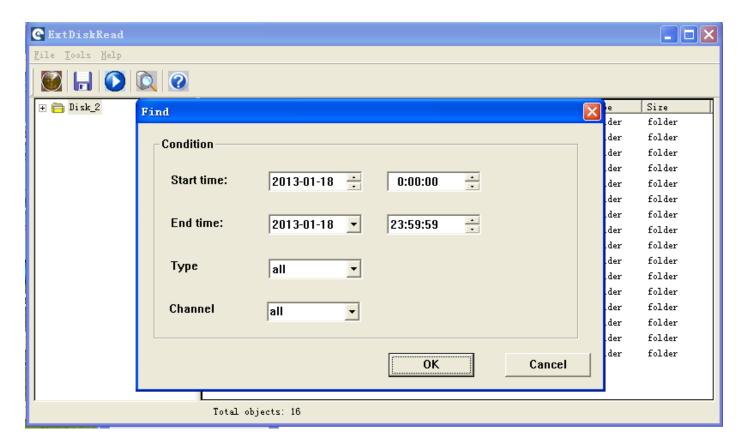

Search video

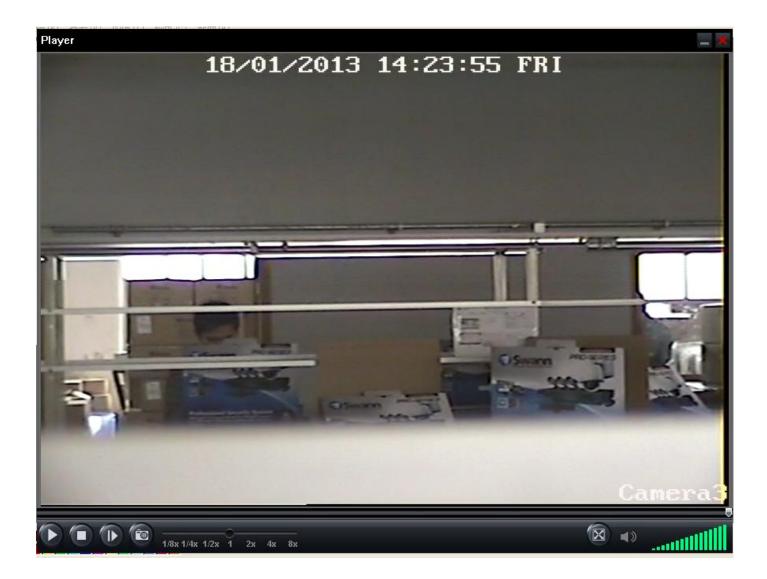

Playback